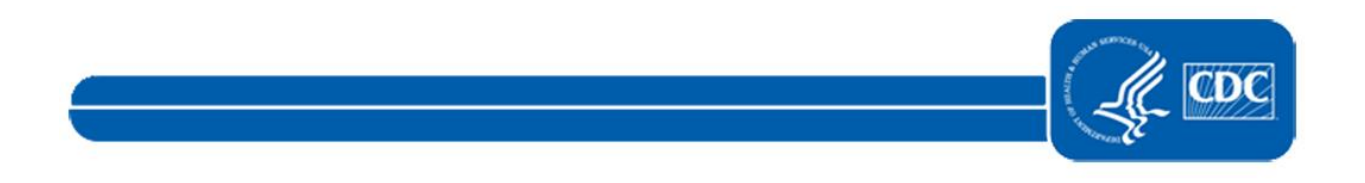

This document is no longer available. For updated information, please visit the [National Healthcare Safety Network](https://www.cdc.gov/nhsn/index.html) (NHSN) Home Page.